# **DRS-cli** *Release 0.2.3*

**Dec 29, 2021**

# Modules

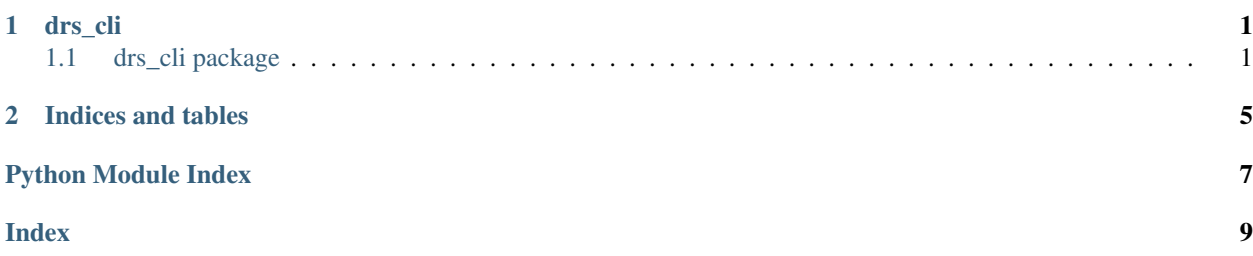

# CHAPTER 1

### drs\_cli

### <span id="page-4-3"></span><span id="page-4-1"></span><span id="page-4-0"></span>**1.1 drs\_cli package**

### **1.1.1 Submodules**

### <span id="page-4-2"></span>**1.1.2 drs\_cli.client module**

Class implementing DRS client.

### **class** drs\_cli.client.**DRSClient**(*uri: str*, *port: Optional[int] = None*, *base\_path: Optional[str] = 'ga4gh/drs/v1'*, *use\_http: bool = False*, *token: Optional[str] = None*)

Bases: object

Client to communicate with a GA4GH DRS instance. Supports additional endpoints defined in DRS-filer [\(https:](https://github.com/elixir-cloud-aai/drs-filer) [//github.com/elixir-cloud-aai/drs-filer\)](https://github.com/elixir-cloud-aai/drs-filer).

### **Parameters**

- **uri** Either the base URI of the DRS instance to connect to in either 'https' or 'http' schema (note that fully compliant DRS instances will use 'https' exclusively), e.g., *https://my-drs.app*, OR a hostname-based DRS URI, cf. [https://ga4gh.github.io/](https://ga4gh.github.io/data-repository-service-schemas/preview/develop/docs/#_hostname_based_drs_uris) [data-repository-service-schemas/preview/develop/docs/#\\_hostname\\_based\\_drs\\_uris.](https://ga4gh.github.io/data-repository-service-schemas/preview/develop/docs/#_hostname_based_drs_uris)
- **port** Override default port at which the DRS instance can be accessed. Only required for DRS instances that are not fully spec-compliant, as the default port is defined in the DRS documentation, cf. [https://ga4gh.github.io/data-repository-service-schemas/preview/](https://ga4gh.github.io/data-repository-service-schemas/preview/develop/docs/#_hostname_based_drs_uris) [develop/docs/#\\_hostname\\_based\\_drs\\_uris.](https://ga4gh.github.io/data-repository-service-schemas/preview/develop/docs/#_hostname_based_drs_uris)
- **base-path** Override default path at which the DRS API is accessible at the given DRS instance. Only required for DRS instances that are not fully spec-compliant, as the default port is defined in the DRS documentation, cf. [https://ga4gh.github.io/](https://ga4gh.github.io/data-repository-service-schemas/preview/develop/docs/#_hostname_based_drs_uris) [data-repository-service-schemas/preview/develop/docs/#\\_hostname\\_based\\_drs\\_uris.](https://ga4gh.github.io/data-repository-service-schemas/preview/develop/docs/#_hostname_based_drs_uris)
- <span id="page-5-0"></span>• **use\_http** – Set the URI schema of the DRS instance to *http* instead of *https'when a DRS URI was provided to 'uri*.
- **token** Bearer token to send along with DRS API requests. Set if required by DRS implementation. Alternatively, specify in API endpoint access methods.

#### **uri**

URI to DRS endpoints, built from *uri*, *port* and *base\_path*, e.g.,["https://my-drs.app:443/ga4gh/drs/v1"](https://my-drs.app:443/ga4gh/drs/v1).

#### **token**

Bearer token for gaining access to DRS endpoints.

#### **headers**

Dictionary of request headers.

**delete\_object**(*object\_id: str*, *token: Optional[str] = None*) → Union[str, drs\_cli.models.Error] Delete DRS object.

#### Parameters

- **object\_id** Implementation-specific DRS identifier OR hostname-based DRS URI pointing to a given object, cf. [https://ga4gh.github.io/data-repository-service-schemas/](https://ga4gh.github.io/data-repository-service-schemas/preview/develop/docs/#_hostname_based_drs_uris) [preview/develop/docs/#\\_hostname\\_based\\_drs\\_uris.](https://ga4gh.github.io/data-repository-service-schemas/preview/develop/docs/#_hostname_based_drs_uris)
- **token** Bearer token for authentication. Set if required by DRS implementation and if not provided when instatiating client or if expired.
- Returns ID of previously registered DRS object in case of a *200* response, or an instance of *Error* for all other responses.

### Raises

- requests.exceptions.ConnectionError A connection to the provided DRS instance could not be established.
- [drs\\_cli.errors.InvalidResponseError](#page-6-0) The response could not be validated against the API schema.

**get\_access\_url**(*object\_id: str*, *access\_id: str*, *token: Optional[str] = None*) → Union[drs\_cli.models.AccessURL, drs\_cli.models.Error]

Retrieve access URL of DRS object.

### Parameters

- **object\_id** Implementation-specific DRS identifier OR hostname-based DRS URI pointing to a given object, cf. [https://ga4gh.github.io/data-repository-service-schemas/](https://ga4gh.github.io/data-repository-service-schemas/preview/develop/docs/#_hostname_based_drs_uris) [preview/develop/docs/#\\_hostname\\_based\\_drs\\_uris.](https://ga4gh.github.io/data-repository-service-schemas/preview/develop/docs/#_hostname_based_drs_uris)
- **access\_id** Identifier of one of a DRS object's access methods.
- **token** Bearer token for authentication. Set if required by DRS implementation and if not provided when instatiating client or if expired.

Returns Unmarshalled DRS response as either an instance of *AccessURL* in case of a *200* response, or an instance of *Error* for all other reponses.

### Raises

- requests.exceptions.ConnectionError A connection to the provided DRS instance could not be established.
- [drs\\_cli.errors.InvalidResponseError](#page-6-0) The response could not be validated against the API schema.

<span id="page-6-3"></span>**get** object *(object id: str. token: Optional[str] = None*)  $\rightarrow$  Union[drs cli.models.Error, drs\_cli.models.DrsObject]

Retrieve DRS object.

### Parameters

- **object\_id** Implementation-specific DRS identifier OR hostname-based DRS URI pointing to a given object, cf. [https://ga4gh.github.io/data-repository-service-schemas/](https://ga4gh.github.io/data-repository-service-schemas/preview/develop/docs/#_hostname_based_drs_uris) [preview/develop/docs/#\\_hostname\\_based\\_drs\\_uris.](https://ga4gh.github.io/data-repository-service-schemas/preview/develop/docs/#_hostname_based_drs_uris)
- **token** Bearer token for authentication. Set if required by DRS implementation and if not provided when instatiating client or if expired.

Returns Unmarshalled DRS response as either an instance of *DRSObject* in case of a *200* response, or an instance of *Error* for all other JSON reponses.

#### Raises

- requests.exceptions.ConnectionError A connection to the provided DRS instance could not be established.
- [drs\\_cli.errors.InvalidResponseError](#page-6-0) The response could not be validated against the API schema.

**post\_object**(*object\_data: Dict[KT, VT], token: Optional[str] = None*) → Union[str, drs cli.models.Error]

Register DRS object.

#### Parameters

- **object\_data** DRS object data.
- **token** Bearer token for authentication. Set if required by DRS implementation and if not provided when instatiating client or if expired.
- Returns ID of registered DRS object in case of a *200* response, or an instance of *Error* for all other responses.

#### Raises

- requests.exceptions.ConnectionError A connection to the provided DRS instance could not be established.
- [drs\\_cli.errors.InvalidObjectData](#page-6-1) The object data payload could not be validated against the API schema.
- [drs\\_cli.errors.InvalidResponseError](#page-6-0) The response could not be validated against the API schema.

### <span id="page-6-2"></span>**1.1.3 drs\_cli.errors module**

```
exception drs_cli.errors.InvalidObjectData
    Bases: Exception
```
Exception raised when object data cannot be validated against the API schema.

```
exception drs_cli.errors.InvalidResponseError
    Bases: Exception
```
Exception raised when an invalid API response is encountered.

```
exception drs_cli.errors.InvalidURI
    Bases: Exception
```
<span id="page-7-1"></span>Exception raised for invalid URIs.

drs\_cli.errors.**exception\_handler**(*\_type: type*, *value: BaseException*, *traceback: traceback*) → None Error handler for all exceptions.

### <span id="page-7-0"></span>**1.1.4 drs\_cli.models module**

API models; autogenerated by [https://github.com/koxudaxi/datamodel-code-generator/.](https://github.com/koxudaxi/datamodel-code-generator/)

```
class drs_cli.models.AccessMethod
    Bases: pydantic.main.BaseModel
```

```
class drs_cli.models.AccessPostMethod
    Bases: pydantic.main.BaseModel
```
- **class** drs\_cli.models.**AccessURL** Bases: pydantic.main.BaseModel
- **class** drs\_cli.models.**Checksum** Bases: pydantic.main.BaseModel
- **class** drs\_cli.models.**DrsObject** Bases: pydantic.main.BaseModel
- **class** drs\_cli.models.**Error** Bases: pydantic.main.BaseModel
- **class** drs\_cli.models.**PostDrsObject** Bases: pydantic.main.BaseModel
- **class** drs\_cli.models.**Type** Bases: enum.Enum

An enumeration.

```
file = 'file'
ftp = 'ftp'
globus = 'globus'
gs = 'gs'
gsiftp = 'gsiftp'
htsget = 'htsget'
https = 'https'
s3 = 's3'
```
# CHAPTER 2

Indices and tables

- <span id="page-8-0"></span>• genindex
- modindex

Python Module Index

## <span id="page-10-0"></span>d

drs\_cli, [1](#page-4-1) drs\_cli.client, [1](#page-4-2) drs\_cli.errors, [3](#page-6-2) drs\_cli.models, [4](#page-7-0)

### Index

# <span id="page-12-0"></span>A

AccessMethod (*class in drs\_cli.models*), [4](#page-7-1) AccessPostMethod (*class in drs\_cli.models*), [4](#page-7-1) AccessURL (*class in drs\_cli.models*), [4](#page-7-1)

# C

Checksum (*class in drs\_cli.models*), [4](#page-7-1)

# D

delete\_object() (*drs\_cli.client.DRSClient method*), [2](#page-5-0) drs\_cli (*module*), [1](#page-4-3) drs\_cli.client (*module*), [1](#page-4-3) drs\_cli.errors (*module*), [3](#page-6-3) drs\_cli.models (*module*), [4](#page-7-1) DRSClient (*class in drs\_cli.client*), [1](#page-4-3) DrsObject (*class in drs\_cli.models*), [4](#page-7-1)

# E

Error (*class in drs\_cli.models*), [4](#page-7-1) exception\_handler() (*in module drs\_cli.errors*), [4](#page-7-1)

# F

file (*drs\_cli.models.Type attribute*), [4](#page-7-1) ftp (*drs\_cli.models.Type attribute*), [4](#page-7-1)

# G

get\_access\_url() (*drs\_cli.client.DRSClient method*), [2](#page-5-0) get\_object() (*drs\_cli.client.DRSClient method*), [2](#page-5-0) globus (*drs\_cli.models.Type attribute*), [4](#page-7-1) gs (*drs\_cli.models.Type attribute*), [4](#page-7-1) gsiftp (*drs\_cli.models.Type attribute*), [4](#page-7-1)

# H

headers (*drs\_cli.client.DRSClient attribute*), [2](#page-5-0) htsget (*drs\_cli.models.Type attribute*), [4](#page-7-1) https (*drs\_cli.models.Type attribute*), [4](#page-7-1)

# I

InvalidObjectData, [3](#page-6-3) InvalidResponseError, [3](#page-6-3) InvalidURI, [3](#page-6-3)

## P

post\_object() (*drs\_cli.client.DRSClient method*), [3](#page-6-3) PostDrsObject (*class in drs\_cli.models*), [4](#page-7-1)

# S

s3 (*drs\_cli.models.Type attribute*), [4](#page-7-1)

### T

token (*drs\_cli.client.DRSClient attribute*), [2](#page-5-0) Type (*class in drs\_cli.models*), [4](#page-7-1)

## U

uri (*drs\_cli.client.DRSClient attribute*), [2](#page-5-0)